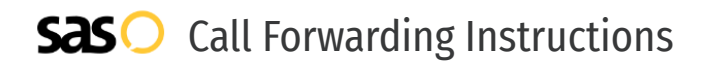

## Kall8 **Call Forwarding.** Everything You **Need to Know.**

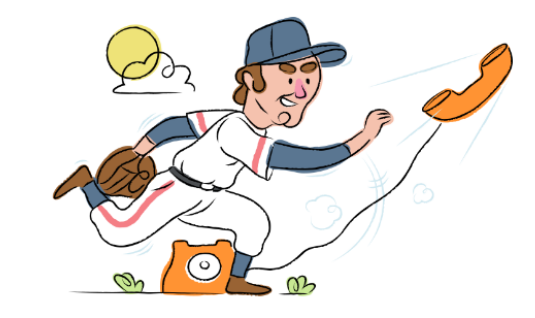

### **How do I turn on call forwarding on a Kall8 phone?**

Kall8 provides both toll free and vanity numbers, and offers various calling features. To set up these features, you must contact Kall8 directly.

#### **1. Get started**

Start by forwarding your calls to SAS.

#### **2. Check it**

Call your business from another phone to ensure you're forwarded.

#### **3. Have issues**

Call your forward number directly to check if the line is working, and try to forward your calls again.

#### **4. We're here**

Call 866-688-8912 or visit [www.specialtyansweringservice.net](http://www.specialtyansweringservice.net)

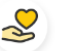

#### **Hello**

Call forwarding is how you get your businesses telephone calls to SAS

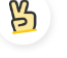

#### **Easy**

No installation necessary - call forwarding is probably already active on your line

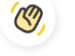

#### **Goodbye**

Cancel call forwarding when you're ready to answer your own calls again

# Kall8 **Call Forwarding FAQs.**

**How can I get in touch with Kall8?** ② You can reach Kall8 via phone or email. **What is Kall8's phone number?** ⊘

You can call Kall8 by dialing (866) 205-3732 .

- **What is Kall8's email address?** ② You can email Kall8 at info@kall8.com.
- **Where is Kall8 located?**  $\circledR$ Kall8 is located at 200 West Mercer St, Suite E202, Seattle, WA 98119

➁ **What is Kall8's website?** https://www.kall8.com/

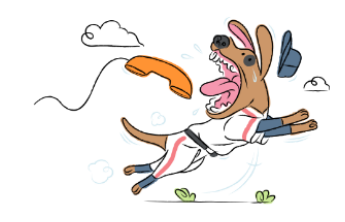